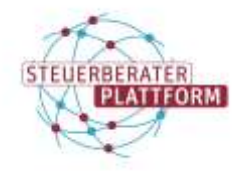

# "Die Datei enthält unzulässige Zeichen." | Meldung COM Vibilia StB-Edition

## "Die Datei enthält unzulässige Zeichen." Meldung COM Vibilia StB-Edition

#### 1.1 Situationsbeschreibung

Sie versuchen in der COM Vibilia StB-Edition einen Anhang an eine beSt-Nachricht anzufügen und erhalten folgende Meldung:

"Eine Datei mit dem Namen "..." enthält unzulässige Zeichen."

#### 1.2 Ursache

Anforderung(en) an den Dateinamen wurden nicht berücksichtigt.

## 1.3 Abhilfe

Governikus COM Vibilia StB Edition prüft beim Zusammenbauen einer OSCI-Nachricht, dass in den Anhangsnamen nur Zeichen enthalten sind, die beim Empfangen einer Nachricht verarbeitet werden können. Leerzeichen in Dateinamen sind nicht zulässig.

Bei der Kommunikation mit der Justiz im EGVP-System sind nur Dateianhänge zu Nachrichten erlaubt, die eine bestimmte Länge nicht überschreiten und nur bestimmte Zeichen beinhalten:

– Die Länge von Dateinamen wird auf max. 90 Zeichen (inkl. Dateiendung) beschränkt. Die Dateinamen dürfen nicht abgeschnitten oder auf sonstige Weise geändert werden.

– In Dateinamen dürfen nur alle Buchstaben des deutschen Alphabetes sowie die Umlaute ä, ö, ü und ß genutzt werden. Zudem dürfen alle Ziffern und die Zeichen Unterstrich und Minus genutzt werden. Punkte sind nur als Trenner zwischen Dateiname und Dateinamenserweiterung zulässig. Nur bei Dateinamen mit aneinandergereihten Endungen, z. B. bei abgesetzten Signaturdateien, dürfen Punkte auch im Dateinamen genutzt werden (z. B. Dokument1.pdf.pkcs7).

Enthält ein Dateiname ein nicht zugelassenes Zeichen, kann diese Datei einer Nachricht nicht hinzugefügt werden.

Für weitere Informationen siehe auch: [https://justiz.de/laender-bund-eu](https://justiz.de/laender-bund-europa/elektronische_kommunikation/bundesanzeiger_02_02_2022.pdf)[ropa/elektronische\\_kommunikation/bundesanzeiger\\_02\\_02\\_2022.pdf](https://justiz.de/laender-bund-europa/elektronische_kommunikation/bundesanzeiger_02_02_2022.pdf)